# Module 4: Advanced Dictionary Operations

### **Introduction**

Dictionaries in Python are powerful data structures that allow for efficient storage and retrieval of key-value pairs. In this module, we will explore advanced dictionary operations and techniques to manipulate dictionaries effectively.

### Dictionary Comprehensions

Dictionary comprehensions provide a concise way to create dictionaries in Python. They follow a similar syntax to list comprehensions but produce dictionaries instead.

```
# Example 1: Creating a dictionary of squares
squares = \{x: x^{**2} for x in range(1, 6)}
print(squares)
# Output: {1: 1, 2: 4, 3: 9, 4: 16, 5: 25}
```
Conditional expressions can also be used in dictionary comprehensions to filter elements.

```
# Example 2: Creating a dictionary of even squares
even_squares = \{x: x^{**2} \text{ for } x \text{ in } range(1, 11) \text{ if } x \text{ % } 2 == 0\}print(even_squares)
# Output: {2: 4, 4: 16, 6: 36, 8: 64, 10: 100}
```
# Dictionary Methods

Python provides several built-in methods for manipulating dictionaries:

- $\bullet$  keys(): Returns a view object containing the keys of the dictionary.
- values(): Returns a view object containing the values of the dictionary.
- items(): Returns a view object containing the key-value pairs of the dictionary.
- $\bullet$  get(): Returns the value associated with a specified key. Allows specifying a default value if the key is not found.
- $\bullet$  pop(): Removes and returns the value associated with a specified key.
- update(): Updates the dictionary with key-value pairs from another dictionary or iterable.

```
# Example 3: Using dictionary methods
my_dict = {"a": 1, "b": 2, "c": 3}
# Using keys(), values(), and items()
print(my_dict.keys()) # Output: dict_keys(['a', 'b', 'c'])
print(my_dict.values()) # Output: dict_values([1, 2, 3])
print(my_dict.items()) # Output: dict_items([('a', 1), ('b', 2), ('c', 3)])
# Using get() and pop()
print(my_dict.get("b")) # Output: 2
print(my dict.pop("c")) # Output: 3
print(my dict) # Output: \{a': 1, 'b': 2\}# Using update()
my dict.update({"d": 4})print(my_dict) # Output: {'a': 1, 'b': 2, 'd': 4}
```
# Merging Dictionaries

There are multiple ways to merge dictionaries in Python, including using the update() method, unpacking  $(**)$ , and dictionary comprehension.

```
# Example 4: Merging dictionaries
dict1 = \{"a": 1, "b": 2}
dict2 = {\n \{\n "b": 3, "c": 4}\n \}# Using update()
dict1.update(dict2)
print(dict1) # Output: {'a': 1, 'b': 3, 'c': 4}
# Using unpacking (**)
merged_dict = \{**dict1, **dict2\}print(merged_dict) # Output: {'a': 1, 'b': 3, 'c': 4}
# Using dictionary comprehension
merged_dict = {key: value for d in [dict1, dict2] for key, value in d.items()}
print(merged_dict) # Output: {'a': 1, 'b': 3, 'c': 4}
```
## Nested Dictionaries

Dictionaries can be nested within each other to represent structured data. This is useful for organizing hierarchical data.

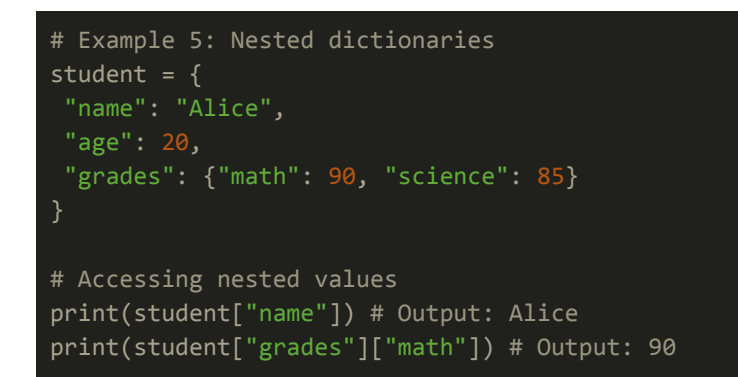

# Default Values

The  $qet()$  method can be used to retrieve the value associated with a key, with an option to specify a default value if the key is not found.

```
# Example 6: Using default values with get()
my_dict = {"a": 1, "b": 2}
print(my_dict.get("a", "Key not found")) # Output: 1
print(my_dict.get("c", "Key not found")) # Output: Key not found
```
Alternatively, the defaultdict class from the collections module can be used to create dictionaries with default values for missing keys.

```
from collections import defaultdict
# Example 7: Using defaultdict
my_dict = defaultdict(int) # Default value for missing keys is 0
my\_dict["a"] = 1print(my_dict["a"]) # Output: 1
print(my_dict["b"]) # Output: 0 (default value)
```
### **Conclusion**

Advanced dictionary operations in Python provide powerful tools for working with dictionaries efficiently. By mastering these techniques, you can manipulate and manage dictionaries effectively, making them a valuable asset in various programming tasks.

# Exercises & Answers for Advanced Dictionary Operations

### **Exercise 1: Dictionary Comprehensions**

Create a dictionary square dict that contains the squares of numbers from 1 to 10 as key-value pairs using dictionary comprehension.

Answer 1:

```
square_dict = \{x: x^{**2} for x in range(1, 11)}
print(square_dict)
```
### **Exercise 2: Dictionary Methods**

Given the dictionary student scores, use dictionary methods to:

- Print the keys of the dictionary.
- Print the values of the dictionary.
- Print the key-value pairs of the dictionary.

```
student_scores = {^{\texttt{TALce}}}: 85, "Bob": 90, "Charlie": 75}# Print the keys
print("Keys:", student scores.keys())
# Print the values
print("Values:", student_scores.values())
# Print the key-value pairs
print("Key-Value Pairs:", student_scores.items())
```
#### **Exercise 3: Merging Dictionaries**

Merge the dictionaries  $dist1$  and  $dist2$  into a new dictionary merged  $dist$  using dictionary comprehension.

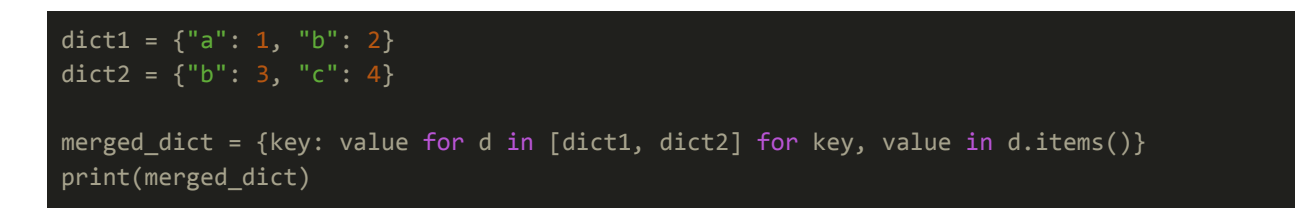

#### **Exercise 4: Nested Dictionaries**

Create a nested dictionary student info to store information about a student. Include keys for "name", "age", and "grades". The "grades" key should contain another dictionary with subjects as keys and corresponding grades as values.

Answer 4:

```
student_info = {
"name": "Alice",
"age": 20,
"grades": {"math": 90, "science": 85}
print(student_info)
```
#### **Exercise 5: Default Values**

Given the dictionary  $f_{\text{rult}}$  counts, retrieve the count of "apple". If the key is not present, return 0 as the default value.

```
from collections import defaultdict
fruit counts = {^"apple": 10, "banana": 5, "orange": 8}apple count = fruit counts.get("apple", \theta)
print("Apple Count:", apple_count)
```
These exercises cover various advanced dictionary operations in Python and provide opportunities to practice using dictionary comprehensions, methods, merging dictionaries, working with nested dictionaries, and handling default values.